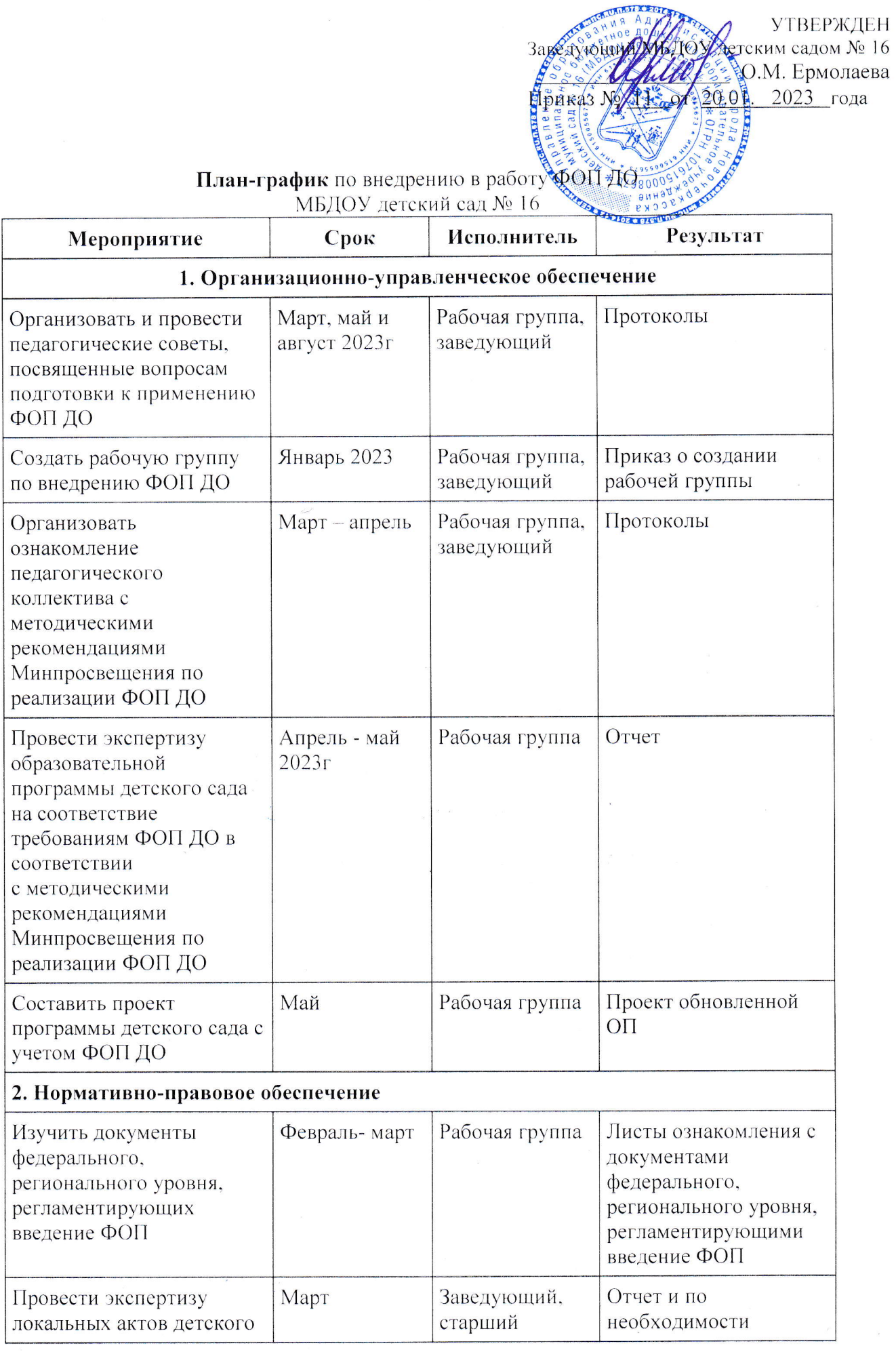

×,

 $\overrightarrow{A_{\alpha}}$ 

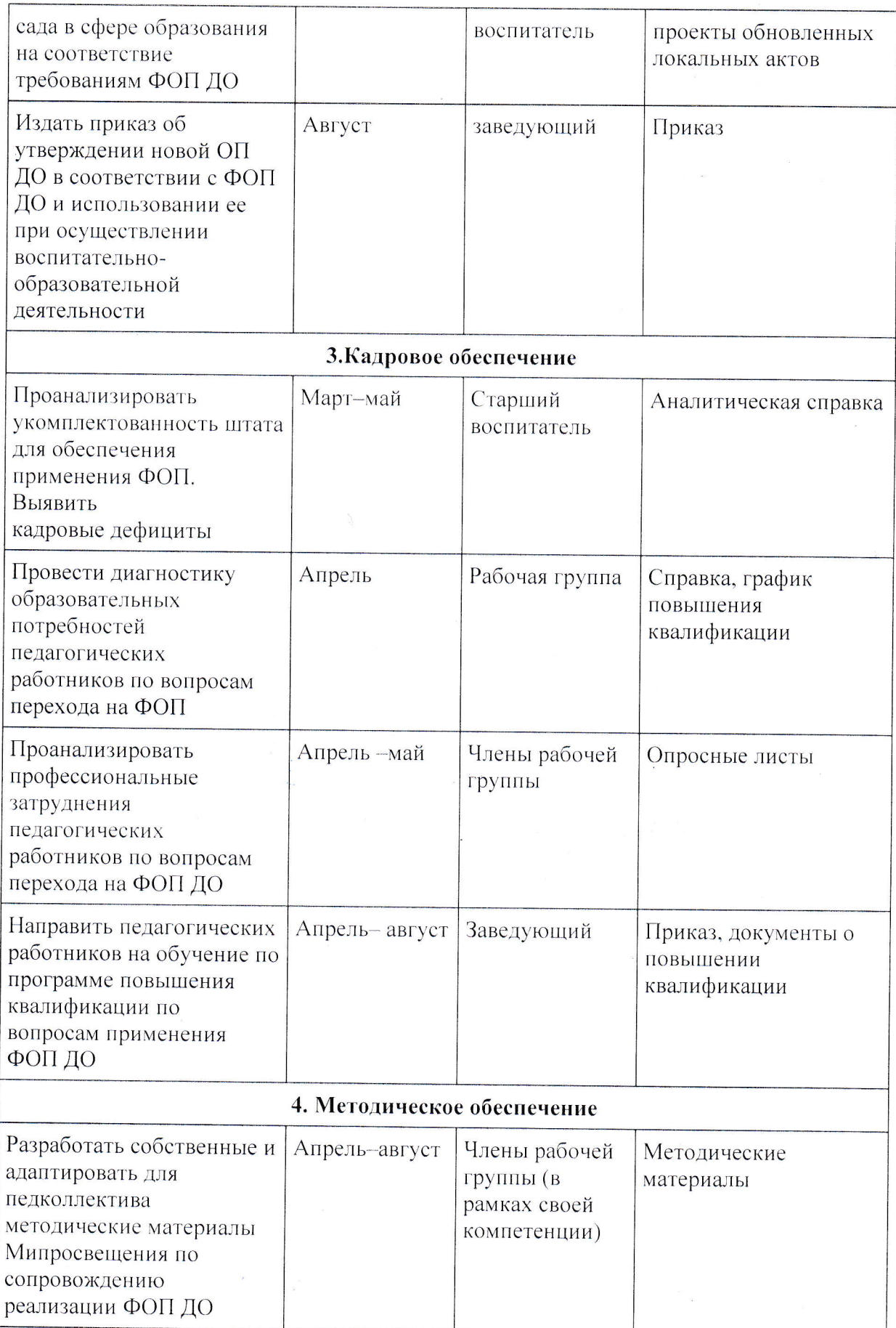

 $\hat{\mathbf{a}}_A$ 

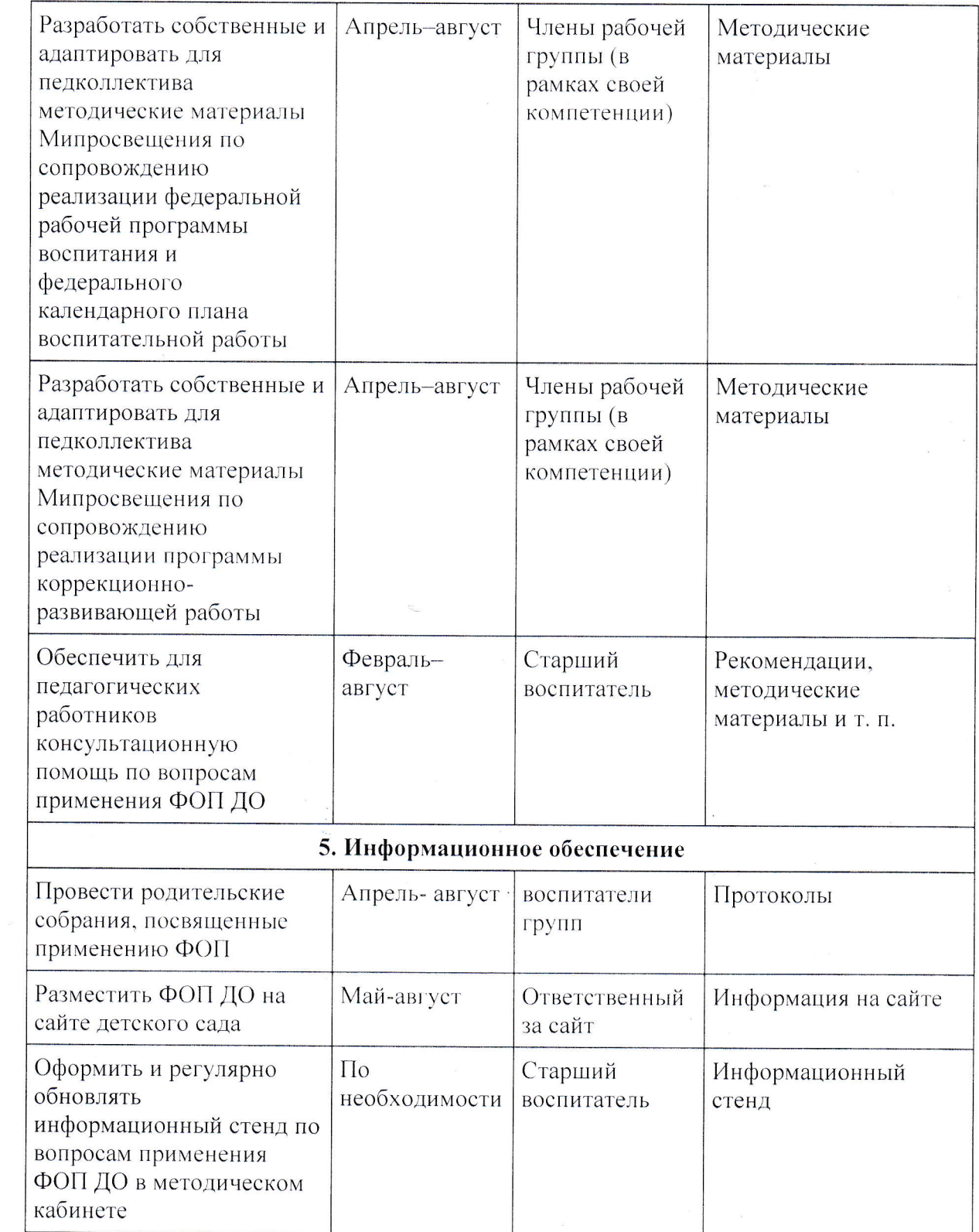

 $\label{eq:2.1} \begin{array}{ccccc} \mathcal{P}^1 & & & \mathcal{R}^2 & & \\ & & & \mathcal{R}^2 & & \\ & & & \mathcal{R}^2 & & \\ & & & \mathcal{R}^2 & & \\ & & & & \mathcal{R}^2 & & \\ & & & & \mathcal{R}^2 & & \\ & & & & \mathcal{R}^2 & & \\ & & & & \mathcal{R}^2 & & \\ & & & & \mathcal{R}^2 & & \\ & & & & \mathcal{R}^2 & & \\ & & & & \mathcal{R}^2 & & \\ & & & & \mathcal{R}^2 & & \\ & & & & \mathcal{R}^2 & & \\ & & & &$ 

 $\tilde{\mathbf{x}}_0$ 

 $\hat{\mathcal{A}}_{\mathbf{a}'_{\mathcal{A}}}$